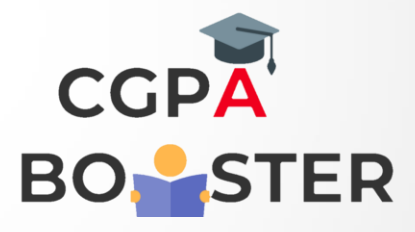

## Solution Code

```
import java.util.*; 
public class SunnyNumberExample1 
{
```

```
public static void main(String args[]) 
{ 
Scanner sc = new Scanner(System.in);
System.out.print("Enter a number to check: ");
```

```
int N=sc.nextInt();
```

```
isSunnyNumber(N);
```
## }

```
static boolean findPerfectSquare(double num) 
{
```

```
double square_root = Math.sqrt(num);
```

```
return((square_root - Math.floor(square_root)) == 0); 
}
```
System.out.println("The given number is a sunny number.");

{

{

```
static void isSunnyNumber(int N)
```
//executes if N+1 is not a perfect square

```
if (findPerfectSquare(N + 1))
```
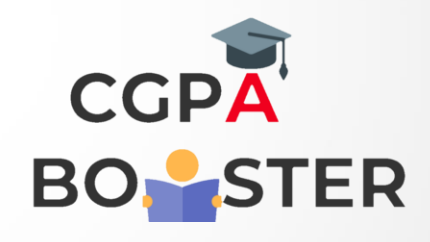

ç

## Solution Code

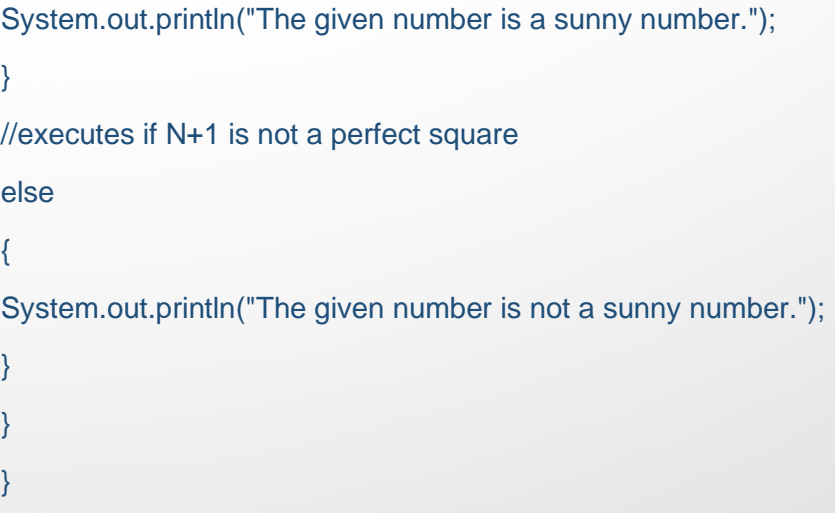